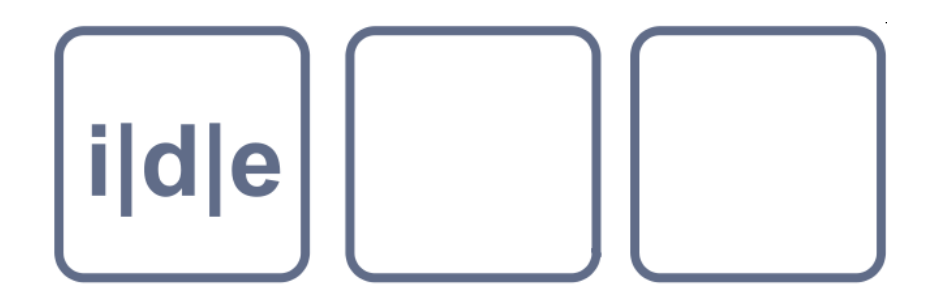

# Introduction into XML

Georg Vogeler @gvogeler@hcommons.social

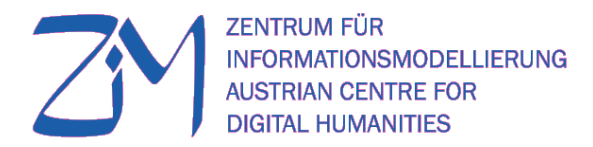

### XML is Mark up

- Textmarker
- Type setting annotations in preparation of printed books
- Signs in scholarly editions:
	- $|= = | , | | , < > , |$

### Die sieben Kriterien der Textualität

 $\mathbf{1}$ . Kohäsion (sichtbare Merkmale des Zusammenhangs)

 $\Box \Box \hspace{1cm} \Box \Box \hspace{1cm} \Box \Box \Box \hspace{1$  $w.f.$ / $\langle \mathcal{R} \rangle$ dedicated to the proposition, that all men are created equal. u. f.  $v_1$ . Now we/re engaged in a grack Civil War testing whether  $\frac{1}{2}$ , e.  $\frac{c}{\sqrt{2}}$ <br>  $\frac{1}{2}$ , that nation, or any nation conceived so and (dedicated so,  $v_0$ . can long endure. $\rightarrow$ We are met on a great battle field of that war  $y$  we have<br>come to dedicate a portion of the field as a final resting. rum on ె ⁄ల *⊻~*/ that ! gave/ place for those who here have given utheir lives that this that,<br>  $\frac{1}{2}$  ation umight Live/it is altogether properly in a larger sense,  $\frac{1}{2}$  to  $\frac{1}{2}$  we should do uthis. But in a larger sense,  $\frac{1}{2}$  হিα় # dedicate—we cannot consectate—we cannot  $\text{Mallow}$ —this  $9/e.c.$ ground. The brave men, living and dead,  $\sqrt{h_0}$  struggled  $\mathcal{R}$  lead  $\frac{\mathcal{R}}{2}$  here, have have consecrated it far above our power to de hoor / add.  $\mathcal{S}/$ debract tract or add. The world w/ll little note, norlong remember, w.f.  $/$ # what we say here, but it can never for get what we did  $\sim$  their hom. here, It is for us/ the living, rather, to be dedicated here OUL-ARE COPY)  $R$ . C, to the great Task remaining befort us, -that from these  $R$ .  $\Box$  honoffied dead we take increased devotion to that cause #/ for which they gave the last full measure of devotion-that here/ stet. fur.f. we now highly regolve that these dead shall not have digit us.f.  $\frac{1}{2}$ , in vain-that this nation, under God, shall have a new<br>the  $\frac{1}{2}$  of the of freedom-and, government of the people, by the #/<br>x people, for the people, shall never perish from the earth., not /

### Syntax

- "pointy brackets": **< >**
- Bracketing by correpsonding **<tag>** and **</tag>** forming an **element**
- All elements have to be nested strictly hiearchical:
	- <phrase><w>Vae</w><w>victis</w>></phrase>
	- <phrase><w>*Vae*<w></w>*victis*</w>*!*</phrase>
- Elements can have attributes by additional text in the starting tag: <element **attribut="***Attributinhalt***"**>

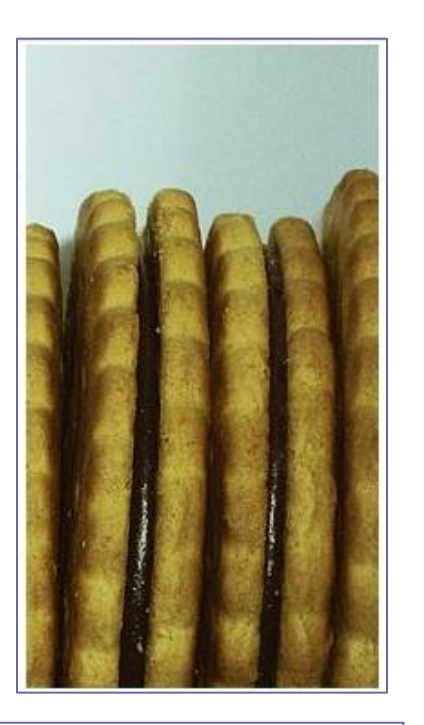

# Terminology

• **Tag**

• Code in pointy brackets: <tag>

### • **Element**

- Corresponding tags ("start tag"<tag>, "end tag" </tag>; "opening tag"<tag>, "closing tag" $\langle$ tag>) and the text inbetween <tag>*content* </tag>
- **Content of the element**: everything between to corresponding tags, i.e. text and other elements

### • **Attribute**

- Description of the element in the start tag <tag attribut="...">
- Consists of an attribute name **attribute**=".." followed by an equal sign and the attribute content attribute="*content*" in quotation marks.

## **Syntax**

- "pointy brackets": **< >**
- Bracketing by correpsonding **<tag>** and **</tag>** forming an **element**
- All elements have to be nested strictly hiearchical:
	- <phrase><w>Vae</w><w>victis</w></phrase>
- Each XML-document has exactly one root element.
- Some character have to replace by "entities":
	- $\langle \rangle = \rangle \& \rangle$
	- $& =& >$  & amp;

### XML Ressources

- W3Schools: XML Tutorial [\(https://www.w3schools.com/xml/\)](https://www.w3schools.com/xml/)
- IDE XML Short References (in German): [https://www.i-d](https://www.i-d-e.de/publikationen/weitereschriften/#Kleinschriften)[e.de/publikationen/weitereschriften/#Kleinschriften](https://www.i-d-e.de/publikationen/weitereschriften/#Kleinschriften)

### Experiment

"I, being born a woman and distressed", by Edna St. Vincent Millay I, being born a woman and distressed by all the needs and notions of my kind, am urged by your propinquity to find your person fair, and feel a certain zest to bear your body's weight upon my breast: So subtly is the fume of life designed, to clarify the pulse and cloud the mind, and leave me once again undone, possessed. Think not for this, however, the poor treason of my stout blood against my staggering brain, I shall remember you with love, or season my scorn with pity,  $-$  let me make it plain: I find this frenzy insufficient reason for conversation when we meet again. (1923)

(source: https://www.poetryfoundation.org/poems/148564/i-being-born-a-woman-and-distressed)

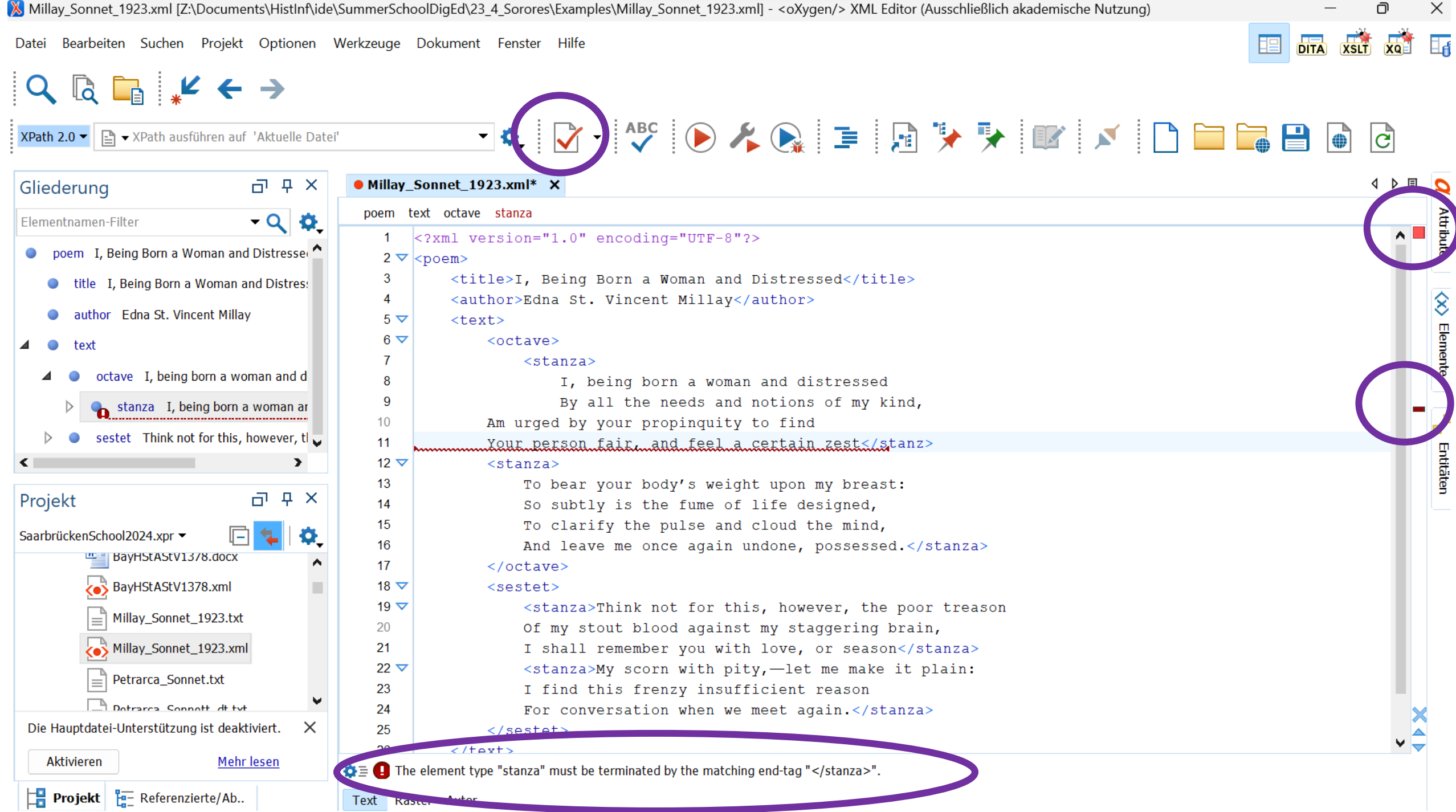

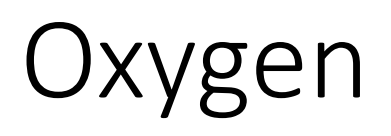

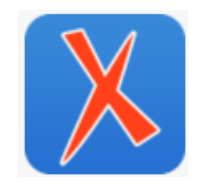

### • Validation:

• Welformed (correct XML syntax) and valid (correct XML names and structure)

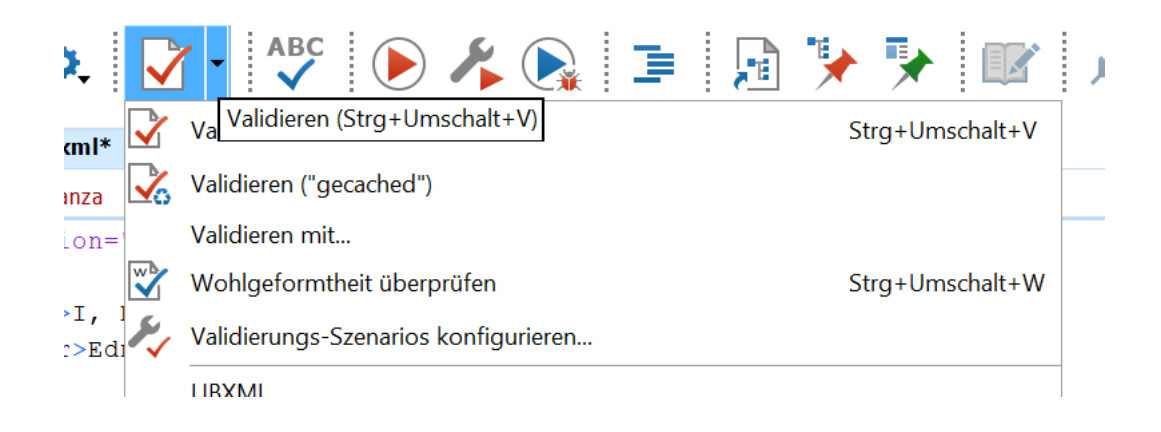

### Oxygen: Annotating existing text

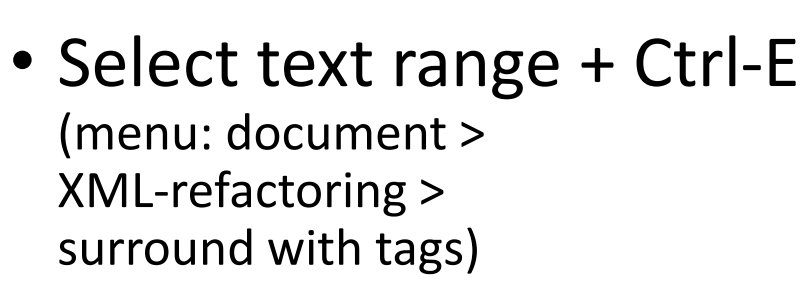

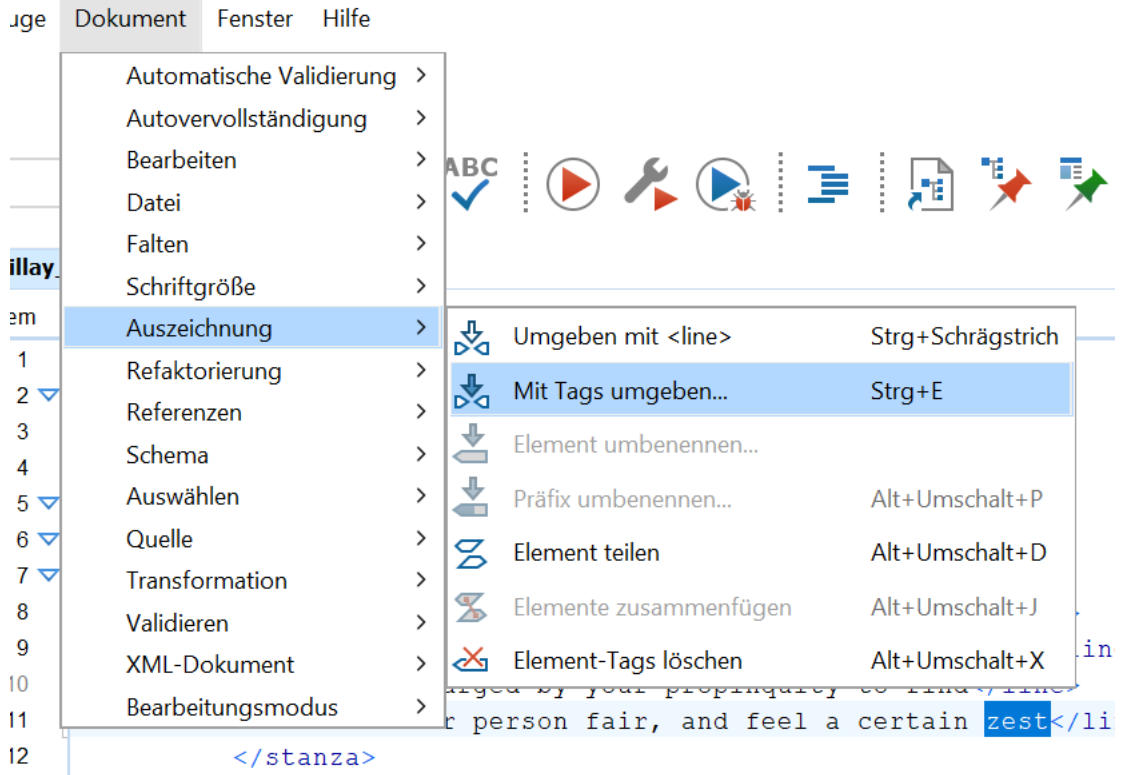

 $\sim -1$ 

### <line>To bear your body's weight upon my brea So subtly is the fume of life designed, To c Tag X And </s octave Spezifizieren Sie den Tag: line  $\checkmark$ estet>  $<$ sta oor ? OK Abbrechen Of m ain I shall remember you with love, or season</st

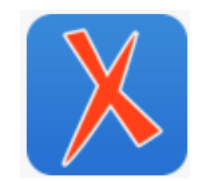

### Whitespace: line breaks and indention

- XML does merges all whitespace (spaces between characters, words, lines, indentions etc.) into one single whitespace:
- "Oh my love is endless" => "Oh my love is endless"
- $\cdot$  , Oh my love is endless"
	- => "Oh my love is endless"
- "Oh

 my love is endless"  $\Rightarrow$  "Oh my love is endless"

### Oxygen: "Re-format"

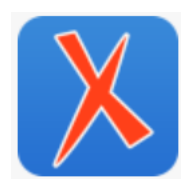

### • Use your whitespace to make encoding more readable:

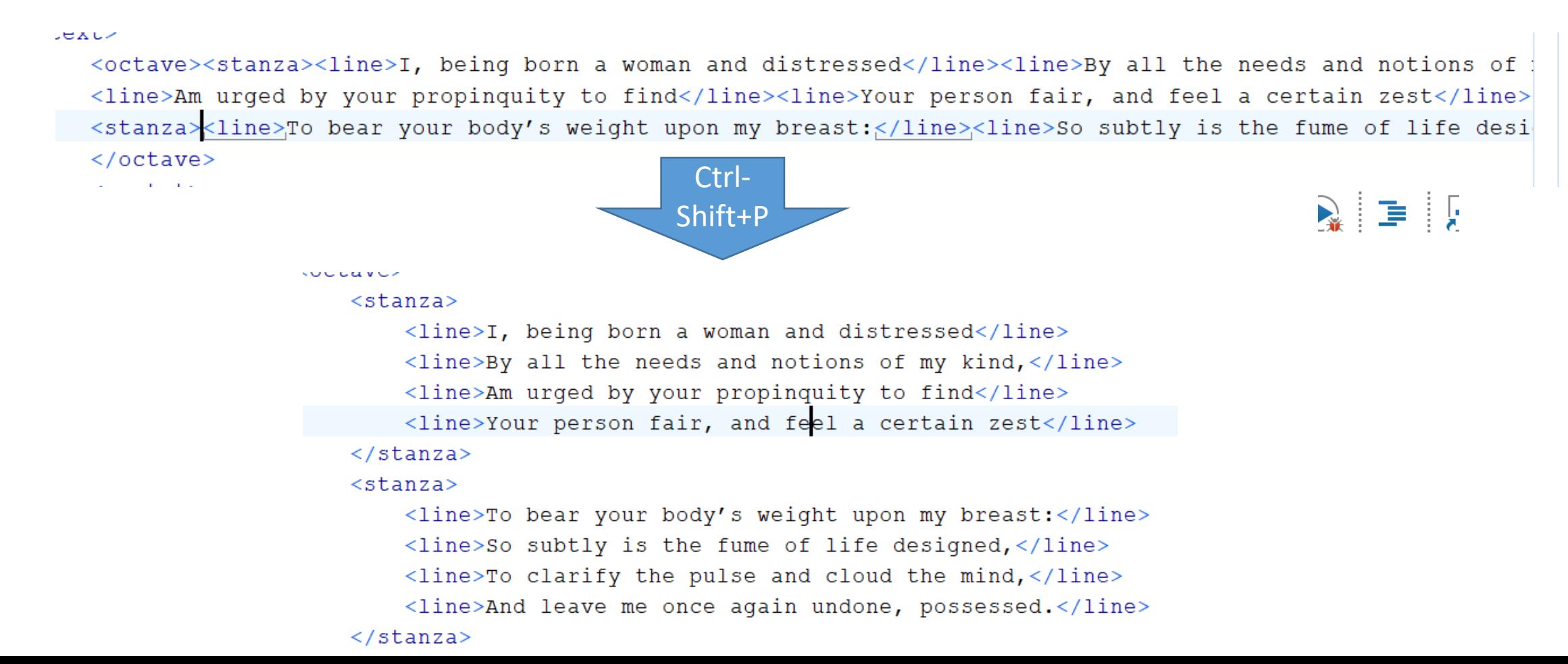

# Making Oxygen even more comfortable

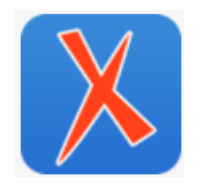

- *Ctrl-shift-y* = soft line breaks (Document > edit > toggle line break)
- Offers Frameworks for specific use cases:
	- File -> New -> XML document, TEI all, …
- Oxygen is "schema aware":
	- Suggest fitting tags: closing tag, fitting tags by a pre-defined schema
	- Learns typical structures from a document opened
	- Let you assign an external schema to your document and validates
- $\Rightarrow$  Just press " $\lt$ "

•

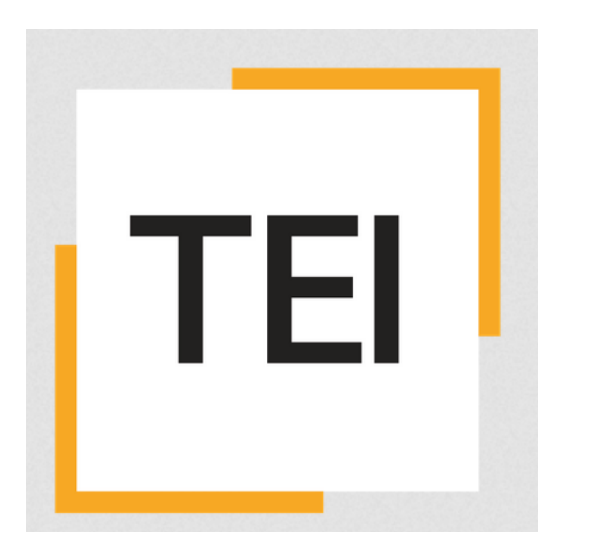

# Text Encoding Initiative

https://tei-c.org

### TEI: the community

- Since 1986 by humanistis
- Steered by (policital) board and a (technical) council elected by institutional and individual members (<https://members.tei-c.org/>)
- The SIGs ("Special Interest Groups")
- The journal [\(https://jtei.revues.org/](https://jtei.revues.org/))
- The annual conference: <https://members.tei-c.org/Events/meetings> (this year in Buenos Aires)
- The Mailing-List: [https://listserv.brown.edu/archives/cgi](https://listserv.brown.edu/archives/cgi-bin/wa?SUBED1=tei-l&A=1)[bin/wa?SUBED1=tei-l&A=1](https://listserv.brown.edu/archives/cgi-bin/wa?SUBED1=tei-l&A=1)

# TEI: The guidelines

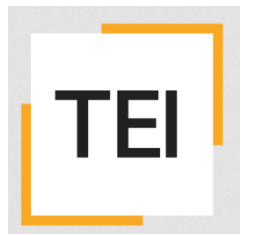

- <http://www.tei-c.org/release/doc/tei-p5-doc/en/html/index.html>
- The specs: [http://www.tei-c.org/release/doc/tei-p5](http://www.tei-c.org/release/doc/tei-p5-doc/en/html/index.html) [doc/en/html/index.html](http://www.tei-c.org/release/doc/tei-p5-doc/en/html/index.html)
- The Oxygen-Framework
- The tools:
	- Schema creation: Roma [\(https://roma.tei-c.org\)](https://roma.tei-c.org/)
	- Document conversion: TEI-garage ([https://teigarage.tei-c.org](https://teigarage.tei-c.org/))

### TEI ressources

- [https://teibyexample.org](https://teibyexample.org/)
- [https://teigarage.tei-c.org](https://teigarage.tei-c.org/)
- [https://teipublisher.com](https://teipublisher.com/), Edition Visualisation Toolkit (Roberto Roselli del Turco, <http://evt.labcd.unipi.it/> )
- Example:<https://maria-magdalena.ub.uni-freiburg.de/teidoc/>

### TEI Guidelines: Structure

- Core elements for
	- default text structure
	- Metadata (teiHeader)
- Modules for specific use cases:
	- Poetry, Theater and performanc, Lexica, ...
	- Primary Source: transcription, manuscript descriptions
	- Critical edition
	- Names, dates places

### Structure

- 1 The TEI Infrastructure  $+$
- 2 The TEI Header  $+$
- 3 Elements Available in All TEI Documents  $\overline{+}$
- 4 Default Text Structure  $\overline{+}$
- 5 Characters, Glyphs, and Writing Modes  $+$
- 6 Verse  $\overline{+}$
- 7 Performance Texts  $+$
- 8 Transcriptions of Speech  $+$
- 9 Dictionaries  $\overline{+}$
- 10 Manuscript Description  $+$
- 11 Representation of Primary Sources  $\overline{+}$
- 12 Critical Apparatus  $+$
- 13 Names, Dates, People, and Places  $+$
- 14 Tables, Formulæ, Graphics and Notated Music  $+$
- 15 Language Corpora  $\left| + \right|$
- 16 Linking, Segmentation, and Alignment  $+$
- 17 Simple Analytic Mechanisms  $+$
- 18 Feature Structures  $+$
- 19 Graphs, Networks, and Trees  $+$
- 20 Non-hierarchical Structures  $\overline{+}$
- 21 Certainty, Precision, and Responsibility  $+$
- 22 Documentation Elements  $\overline{+}$
- 23 Using the TEI  $\overline{+}$

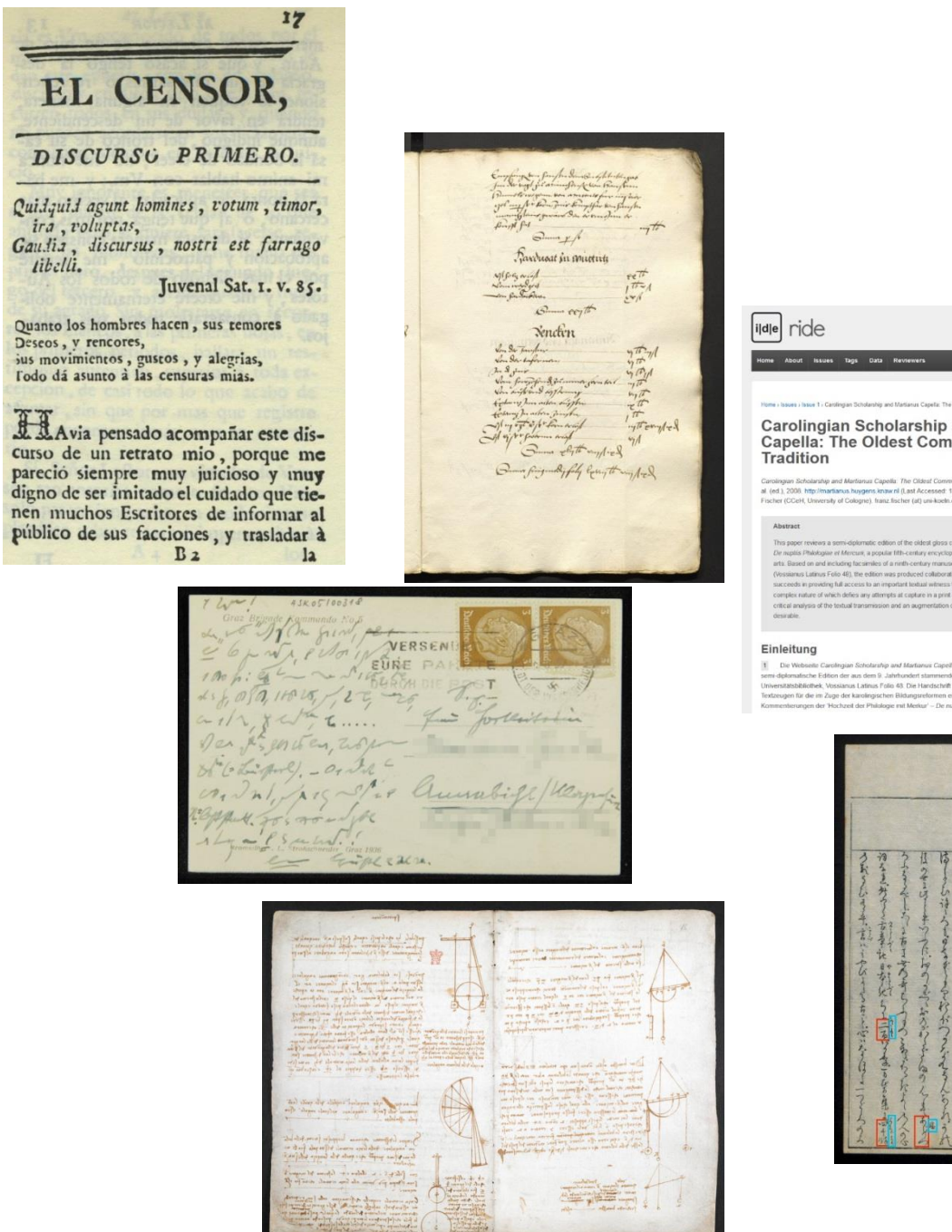

ira, voluptas,

tibelli.

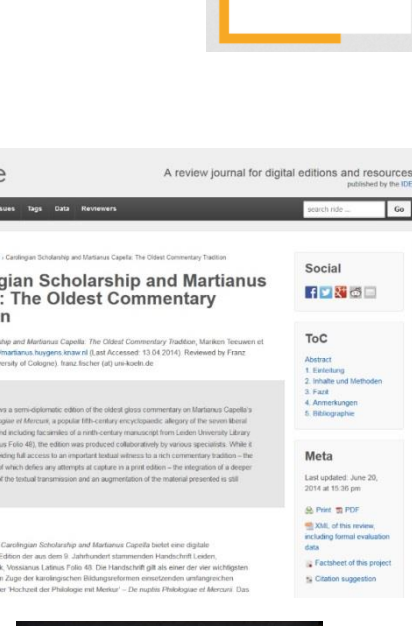

H

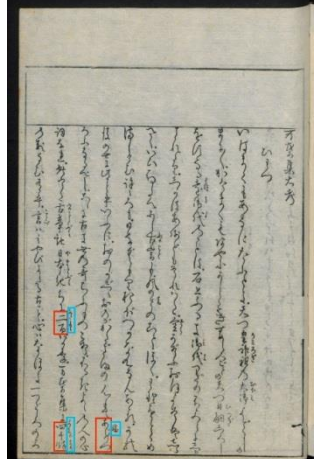

### TEI core elements

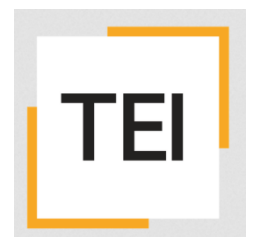

- Basic structure of the TEI XML document in
	- <teiHeader> (Metadata of the file)
	- <text> (the very text) (<front>), <br/>body> (the very-very text), (<br/>back>)
- Text contains: sections <div>, paragraphs <p>, headings <head>, (foot-/end-/marginal )notes <note>, lists <list>/<item>, bibliographic references <bibl>, important parts <emph>, table of content <divGen/>, other language <foreign>, quotation <q>|<quote>|<cit>, images <figure>, tables <table>/<row>/<cell> etc.

# TEI

### TEI: Structure

Alternatives: text can be a:

- an **image (<facsimile>)**
- a linguistic structure (<text>)
- a documentary transcription (<sourceDoc>)

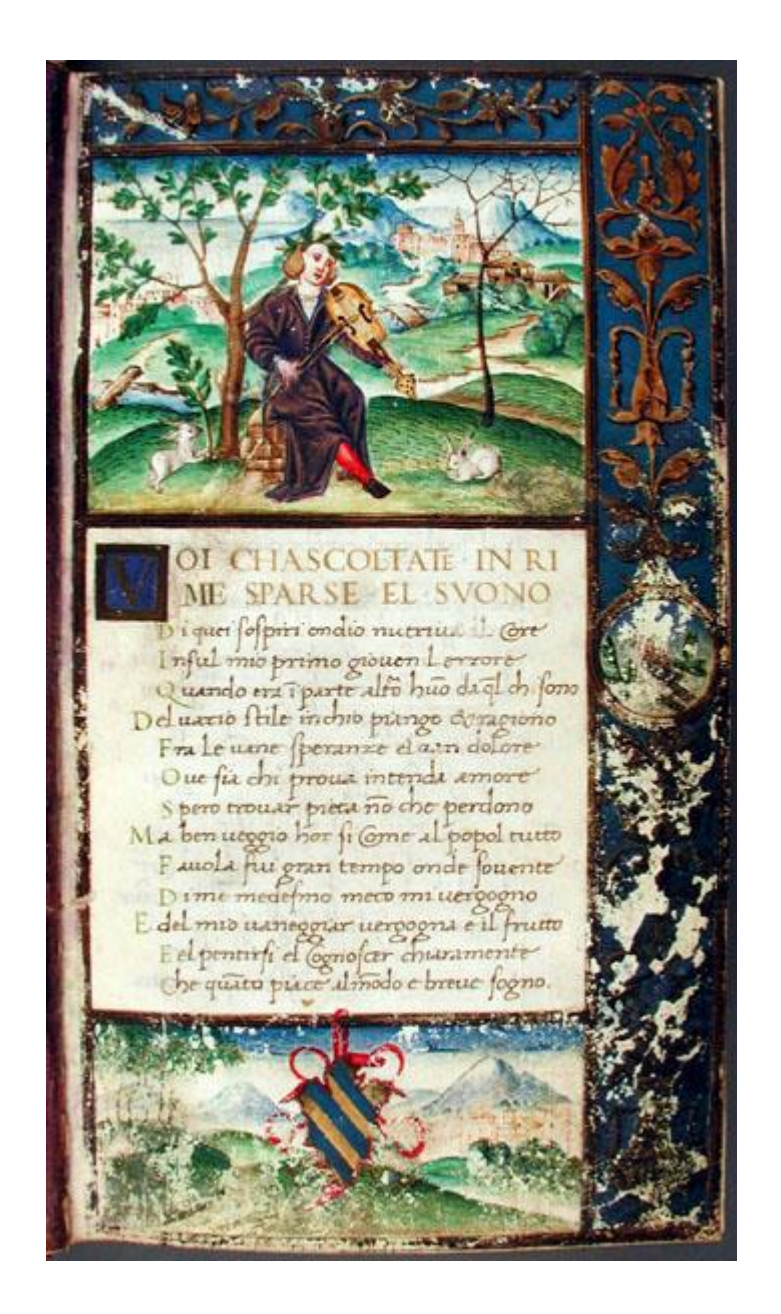

### TEI: Structure

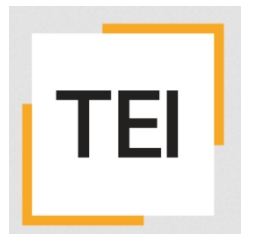

Alternatives: text can be a:

- an image (<facsimile>)
- a **linguistic structure (<text>)**
- a documentary transcription (<sourceDoc>)

Voi ch'ascoltate in rime sparse il suono di quei sospiri ond'io nudriva 'l core in sul mio primo giovenile errore quand'era in parte altr'uom da quel ch'i' sono,

del vario stile in ch'io piango et ragiono fra le vane speranze e 'l van dolore, ove sia chi per prova intenda amore, spero trovar pietà, nonché perdono.

Ma ben veggio or sì come al popol tutto favola fui gran tempo, onde sovente di me medesmo meco mi vergogno;

et del mio vaneggiar vergogna è 'l frutto, e 'l pentersi, e 'l conoscer chiaramente che quanto piace al mondo è breve sogno.

### TEI: Structure

Alternatives: text can be a:

- an image (<facsimile>)
- a linguistic structure (<text>)
- a **documentary transcription** (<sourceDoc>)

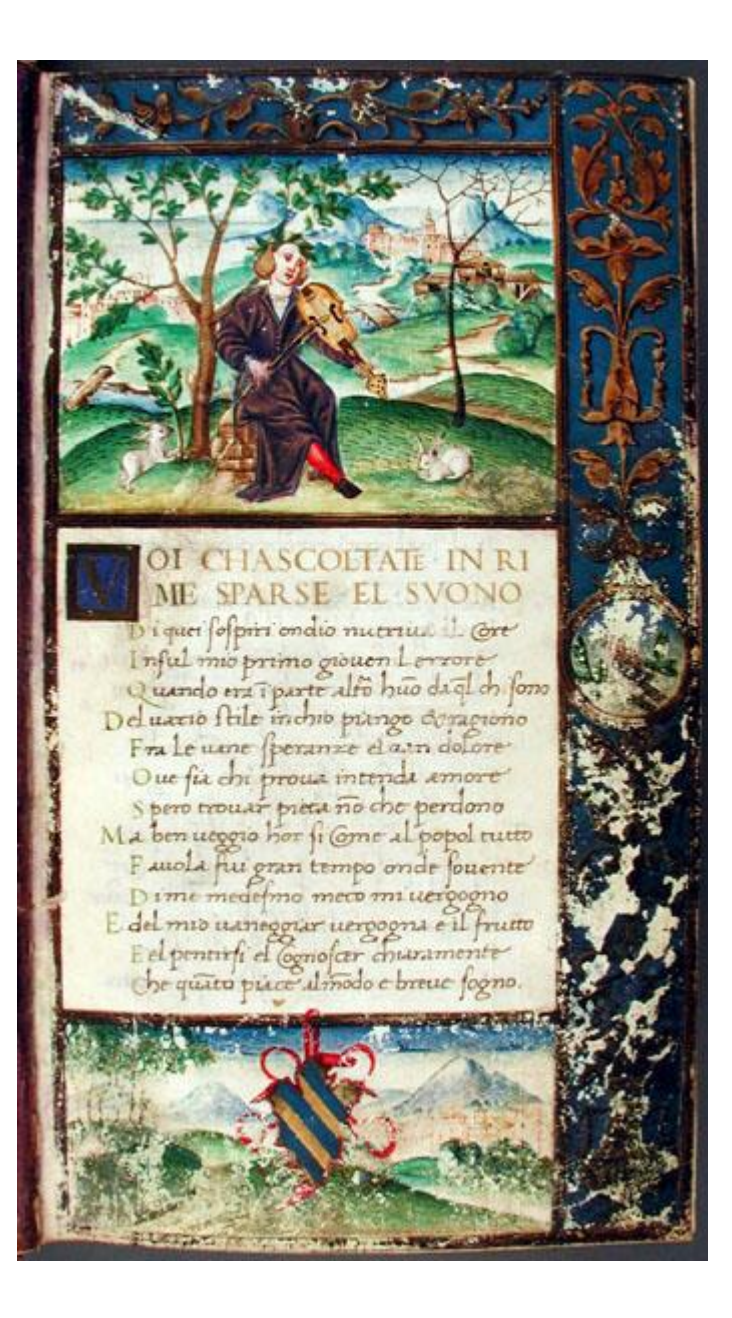

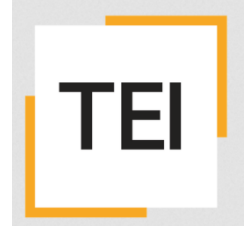

### OI CHASOLTATE IN RI ME SPARSE EL SVONO

Di quei sospiri ond'io nudriva 'l core In sul mio primo giovenile errore Quand'era in parte altr'uom da quel ch'i' son Del vario stile in ch'io piango et ragiono Fra le vane speranze e 'l van dolore, Ove sia chi per prova intenda amore, Spero trovar pietà, nonché perdono. Ma ben veggio or sì come al popol tutto Favola fui gran tempo, onde sovente Di me medesmo meco mi vergogno; E del mio vaneggiar vergogna è 'l frutto, E 'l pentersi, e 'l conoscer chiaramente V ME SPARSE EL SVONO<br>Di quei sospiri ond'io nudriva 'l core<br>In sul mio primo giovenile errore<br>Quand'era in parte altr'uom da quel ch'i' s<br>Del vario stile in ch'io piango et ragiono<br>Fra le vane speranze e 'l van dolore,<br>Ove

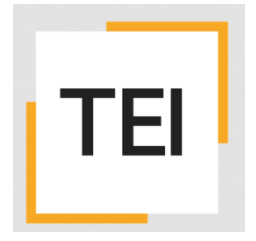

### TEI basic textual units

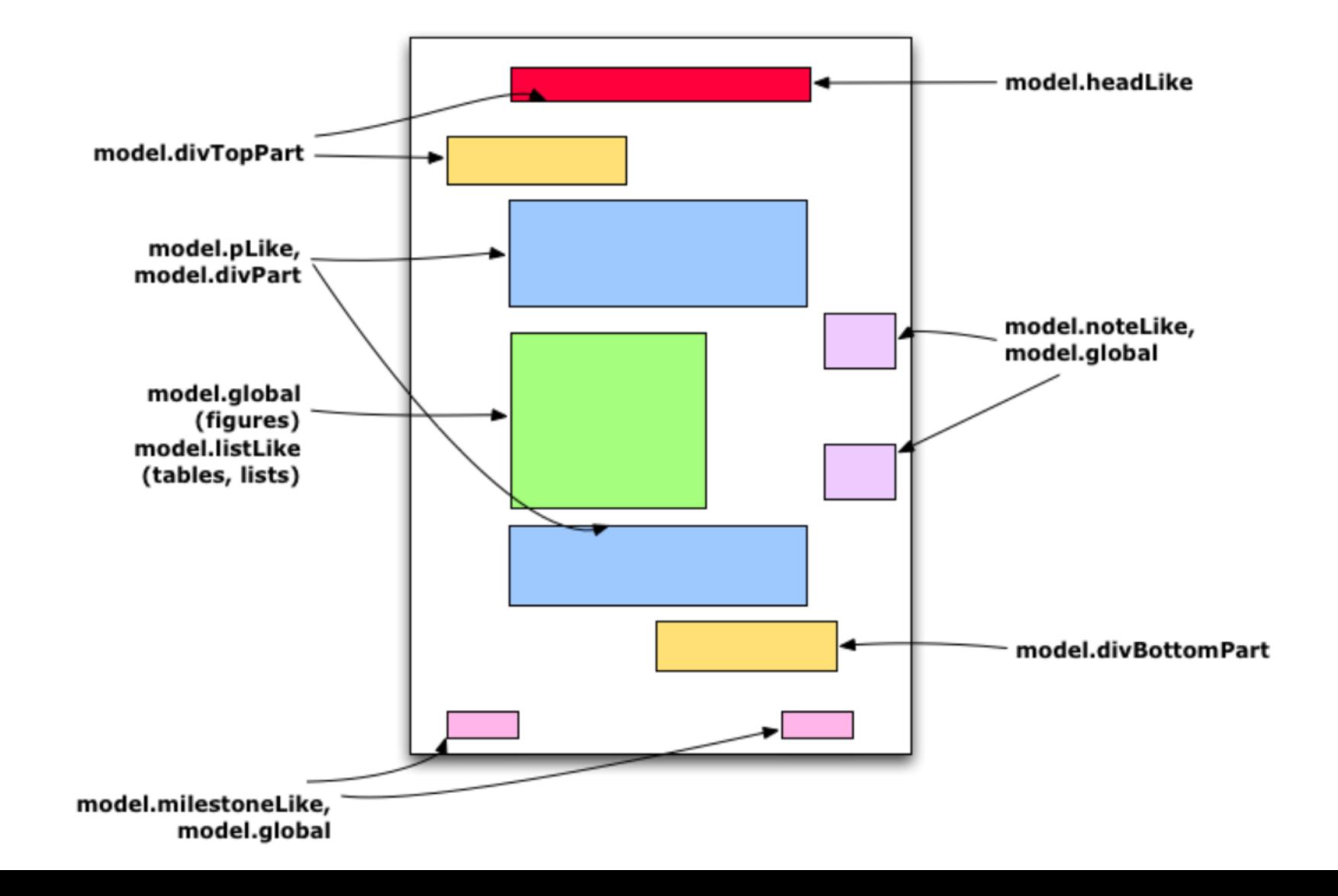

# TEI by teigarage

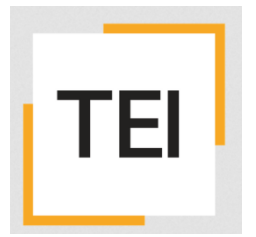

- 1. Convert the edition of the account for Vicedominus Peter von Eck 1337 (BayHStAStV1378.docx) with<https://teigarage.tei-c.org/> into TEI P5 XML
- 2. Open the file in Oxygen
- 3. Study the XML encoding, read in particular the descriptions in the guidelines on the elements with the names "note", "p", "div", "hi"
- 4. Discuss with your colleagues how much the annotations cover of the editorial interest
- 5. try to invent elements that have names that are more precise from the standpoint of an editor.

### This work is licensed under a [Creative Commons](http://creativecommons.org/licenses/by/4.0/) Namensnennung 4.0 [International License.](http://creativecommons.org/licenses/by/4.0/)

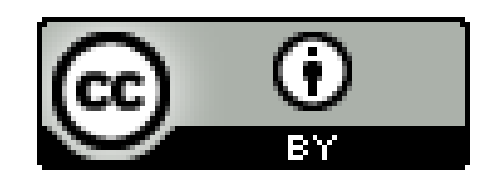

All works of other author cited here are their intellectual property and are used for academic purpose only.